# Istruzioni per gli autori per le pubblicazioni della STSN, 16.11.2023

Le principali novità sono:

- 1) I termini di redazionali (v. pag. 2)
- 2) La lunghezza dei vari tipi di contributi (v. pagg. 3-6)
- 3) Formattazione e posizione delle tabelle e delle figure nel testo (v. pag. 9)

## **Indice**

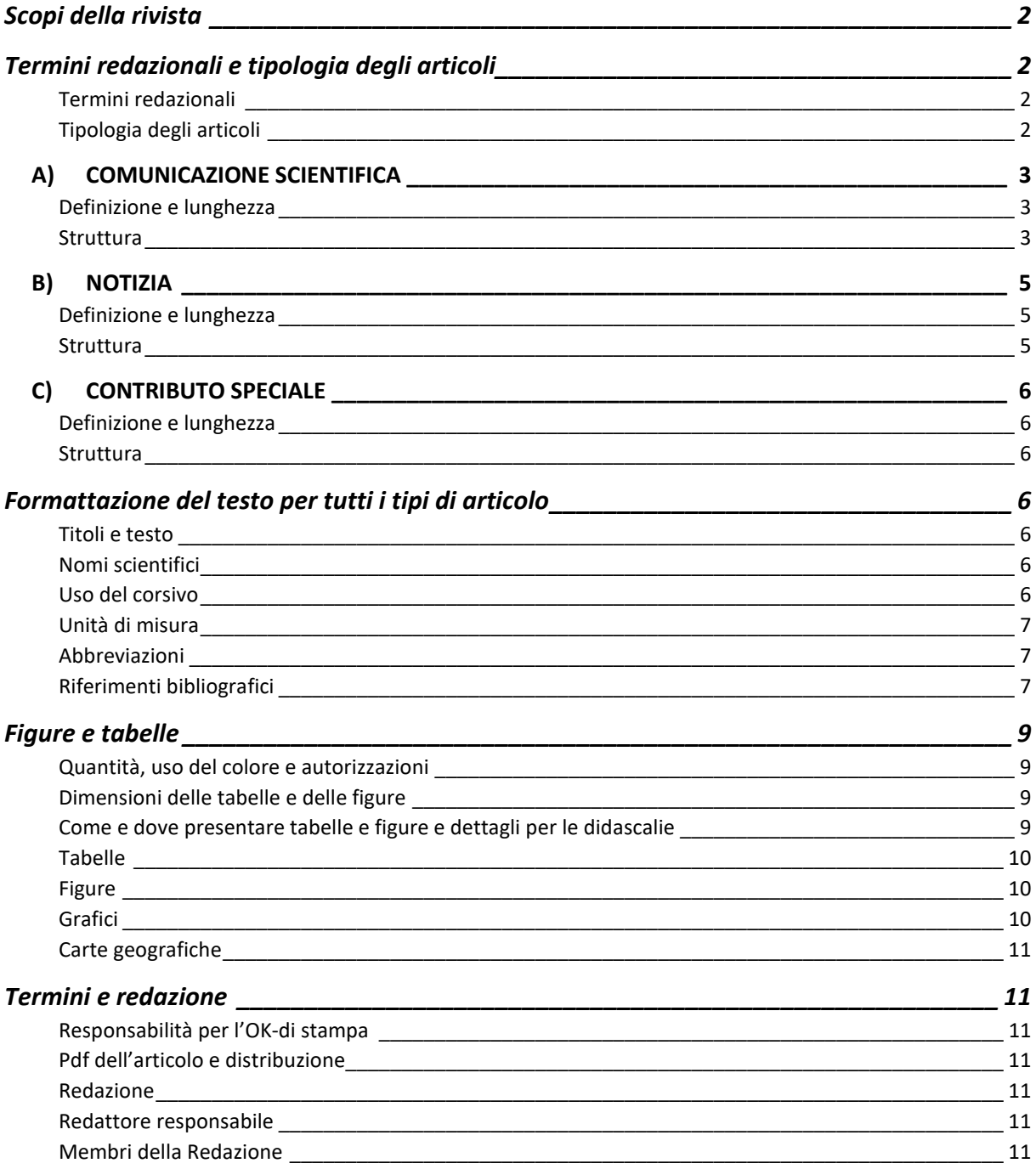

## <span id="page-1-0"></span>**Scopi della rivista**

Il Bollettino della Società ticinese di scienze naturali (STSN) pubblica articoli di vario tipo relativi a lavori di ricerca nelle scienze naturali<sup>[1](#page-1-4)</sup> svolti nella Svizzera italiana e nei territori limitrofi o che fanno chiaro riferimento a essi (p.es. per gli articoli metodologici). Si accettano pubblicazioni originali (*original papers*) disciplinari, interdisciplinari, ricerche bibliografiche (*review papers*), prese di posizione e articoli concettuali (*opinion papers*), segnalazione di specie rare o di interesse biogeografico, tipologie di minerali e rocce nuove per la Svizzera, così come lo sviluppo e/o l'applicazione di nuovi metodi utili per indagini nella Svizzera italiana. Per contro, risultati di censimenti con liste di specie sono accettate solo se accompagnate da una discussione. Articoli di altre discipline (sociologia, economia, educazione ecc.) sono ben accetti, purché abbiano un chiaro nesso con le scienze naturali.

Il Bollettino della STSN è di regola redatto in lingua italiana. Articoli scritti in un'altra lingua (inglese, francese o tedesco) dovranno essere giustificati e accettati dalla Redazione previa consultazione prima del termine di invio dell'articolo. Se la proposta di un articolo in un'altra lingua sarà accettata, esso dovrà presentare un riassunto in italiano che riassuma il lavoro in modo esteso (vedi "Riassunti").

Il Bollettino della STSN è pubblicato una volta all'anno e tutti gli articoli sono sottoposti a lettura critica da parte di almeno un revisore esterno (*peer review*) e un membro della redazione. Questo permette al Bollettino STSN di garantire un buon livello scientifico degli articoli e quindi di essere riportato da Scopus (una banca dati di riassunti e citazioni per pubblicazioni relativi alla ricerca, [en.wikipedia.org/wiki/Scopus\)](https://en.wikipedia.org/wiki/Scopus) e, in particolare, da Zoological Record, dando così maggiore visibilità alla nostra rivista anche oltre i confini nazionali.

## <span id="page-1-1"></span>**Termini redazionali e tipologia degli articoli**

#### <span id="page-1-2"></span>*Termini redazionali*

Per motivi di gestione dei costi, il Comitato della STSN ha deciso un numero massimo di pagine per il Bollettino. La Redazione darà quindi precedenza agli articoli che rispetteranno i seguenti termini:

- **31 gennaio:** termine per annunciare un articolo con un titolo provvisorio, la tipologia (Comunicazione scientifica, Notizia, Contributo speciale) e la data di consegna. Gli articoli devono essere annunciati alla redazione della STSN [\(marco.moretti@wsl.ch\)](mailto:marco.moretti@wsl.ch) – L'annuncio di un articolo entro questo termine garantisce la sua priorità nella pubblicazione. Nel caso di un elevato numero di richieste di pubblicazione di contributi, sarà la redazione della STSN a decidere in merito.
- **1° febbraio – 31 marzo:** periodo per l'inoltro dei contributi 31.3. termine ultimo. Non saranno concesse deroghe su quest'ultima data. I contributi inoltrati dopo tale termine potrebbero essere pubblicati l'anno successivo. **I contributi devono seguire queste istruzioni per essere accettati.**

#### <span id="page-1-3"></span>*Tipologia degli articoli*

Al momento dell'inoltro di un contributo è richiesto di precisare se si tratta di:

- una Comunicazione scientifica
- una Notizia
- un Contributo speciale

I modelli (*template*) per impostare i diversi tipi di articoli sono scaricabili da: [stsn.ch/pubblicazioni.](https://www.stsn.ch/pubblicazioni/)

<span id="page-1-4"></span><sup>1</sup> Definizione di scienze naturali: https://it.wikipedia.org/wiki/Scienze\_naturali

### <span id="page-2-0"></span>**A) COMUNICAZIONE SCIENTIFICA**

#### <span id="page-2-1"></span>*Definizione e lunghezza*

Si tratta di articoli scientifici originali che presentano i risultati di ricerche scientifiche caratterizzate da una raccolta dati, analisi e discussione approfondita (*research articles*). Rientrano in questa categoria anche ricerche bibliografiche (*review papers*), metanalisi e articoli di opinione (*opinion papers*).

La lunghezza massima complessiva è di **45'000 caratteri** spazi inclusi e comprende: titolo, autori, affiliazione, riassunti e parole chiave in entrambe le lingue, didascalie di tabelle e di figure, e referenze bibliografiche. Sono quindi gli autori a bilanciare le varie parti. In generale il corpo dell'articolo non supera i 30'000 caratteri e le referenze bibliografiche i 7'000 caratteri (idealmente non più di 40 titoli). **N.B.:** I riassunti e le parole chiave in entrambe le lingue non devono superare complessivamente i 3'000 caratteri spazi inclusi. Articoli che superano i 45'000 caratteri devono essere giustificati. La redazione deciderà in merito.

#### <span id="page-2-2"></span>*Struttura*

- **Titolo:** Il titolo deve essere informativo. N.B.: riferimenti geografici al Ticino come 'cantone', vanno indicati per esteso con il termine di 'Cantone Ticino', onde evitare confusione con l'omonima area geografica lombarda del 'Ticino'.
- **Autori e affiliazioni:** Devono seguire la seguente organizzazione: Titolo, Nome e Cognome, Affiliazione professionale (sono possibili anche più affiliazioni), Indirizzo postale, Località, Numero di avviamento postale e Nazione.
- **Autore di contatto:** L'autore da contattare per domande e altre informazioni è contrassegnato con un asterisco \*. Il suo indirizzo e-mail è da aggiungere sotto le affiliazioni. In caso di un solo autore, l'asterisco non è necessario.
- **Riassunto:** È presentato in modo conciso e deve contenere informazioni relative a introduzione, domande di ricerca, metodi, risultati e discussione. Nel riassunto sono escluse abbreviazioni, riferimenti bibliografici e figure o tabelle. **Versione inglese (Title, Abstract e Keywords)**: Titolo, riassunto e parole chiave sono riportate anche in lingua inglese e devono coincidere con la versione italiana. Il riassunto non deve superare la lunghezza definita sopra. La versione inglese deve essere controllata da una persona di madre lingua, meglio se con una preparazione scientifica.

Per articoli non in lingua italiana, è richiesto un riassunto esteso in italiano strutturato in 4 parti (Introduzione, Materiali e Metodi, Risultati, Discussione) e dalla lunghezza massima di 6'000 caratteri, spazi inclusi, che riassuma il lavoro in modo più esteso.

- **Parole chiave:** al massimo 7 parole chiave diverse da quelle riportate nel titolo. Esse sono scritte in minuscolo ed elencate in ordine alfabetico della rispettiva lingua.
- **Corpo principale:** per le Comunicazioni scientifiche sono richiesti i seguenti capitoli (titoli scritti in lettere maiuscole): INTRODUZIONE, MATERIALI E METODI, RISULTATI, DISCUSSIONE, CONCLUSIONI (facoltativo), RINGRAZIAMENTI, REFERENZE BIBLIOGRAFICHE e APPENDICE. Quest'ultima sarà da consegnare separatamente e sarà messa a disposizione in forma elettronica sul sito della STSN (dettagli v. APPENDICE più in basso). Per articoli di opinione sono ammesse suddivisioni diverse.

Per ogni capitolo sono ammessi fino a due livelli di sottocapitoli (tranne per l'Introduzione): il primo è scritto in lettere minuscole in grassetto (p. es. **Sottotitolo1**), il secondo è scritto in lettere minuscole in *italico* (p. es. *Sottotitolo2*).

INTRODUZIONE: Questo capitolo fornisce le informazioni necessarie a illustrare la problematica, l'oggetto di studio, i concetti e le ipotesi che stanno alla base dell'indagine. L'Introduzione termina con gli obiettivi dello studio e i risultati attesi. Il testo è corredato dalle referenze bibliografiche necessarie. Non sono ammessi sottocapitoli.

MATERIALI E METODI: Questo capitolo riporta le informazioni relative ai metodi e alle analisi condotte che garantiscono la riproducibilità dello studio. Sono riportati i criteri di scelta dei metodi, i loro limiti e le assunzioni delle analisi. Il tutto è corredato da referenze bibliografiche puntuali. Quando descrivete la regione o l'area di studio, non dimenticate di specificare il nome della località o del distretto, e soprattutto del Cantone (Cantone Ticino, Cantone dei Grigioni). Le coordinate geografiche sono consigliate. Se decidete di mettere una figura della regione / area di studio, aggiungete anche cartina più piccola della Svizzera dove evidenzierete la regione di studio. Questo aiuta i lettori non familiari della Svizzera italiana.

Nel caso di metodi ampiamente documentati in altre pubblicazioni, è sufficiente fornire le informazioni di base e le relative referenze bibliografiche. Descrizioni dettagliate dei metodi sono richieste soprattutto in caso di tecniche nuove o per quegli aspetti adattati / sviluppati *ad hoc* per lo studio. Sono ammessi sottotitoli, come p.es. Area di studio, Disegno sperimentale, Raccolta dei dati, Analisi. Dati derivanti da studi nel settore delle scienze naturali finanziati da autorità pubbliche svizzere (Cantone/Confederazione) dovrebbero essere inoltrati alla rispettiva banca dati nazionale (per esempio www.InfoSpecies.ch) e tale trasmissione di dati dev'essere menzionata nei Metodi. Dev'essere menzionata anche l'istituzione in cui sono depositati ufficialmente i campioni di riferimento (p. es., campioni d'erbario o entomologici) derivanti dallo studio.

RISULTATI: In questo capitolo sono presentati unicamente i risultati ottenuti senza commenti e giudizi. Sono riportati i risultati principali che saranno poi commentati nella Discussione; evitare di mostrare risultati e immagini che non saranno discussi. L'interpretazione dei risultati è riservata esclusivamente alla Discussione. I risultati sono da presentare in modo conciso. L'utilizzo di sottocapitoli può aiutare se riprendono, p.es., gli obiettivi descritti nell'Introduzione o la sequenza di sperimentazioni presentate nei Materiali e Metodi.

DISCUSSIONE: Qui sono discussi e interpretati i risultati. Essi sono confrontati con quelli di lavori già pubblicati, facendo riferimento alle ipotesi e ai risultati attesi presentati nell'Introduzione. La discussione non dev'essere, per contro, una ripetizione dei risultati, bensì deve commentarli e interpretarli. Studi e ricerche a confronto devono essere corredate da referenze bibliografiche. Anche per la discussione sono ammessi sottocapitoli alle stesse condizioni riportate per i risultati.

CONCLUSIONI: Questo capitolo è facoltativo e può essere utile per riassumere i messaggi chiave (*take home messages*) per i lettori e per delineare prospettive di ricerca. Infatti, non si tratta di un riassunto come quello in prima pagina.

RINGRAZIAMENTI: Di principio sono da citare almeno i finanziatori dello studio, esclusi gli istituti d'affiliazione degli autori, e coloro che hanno fornito un supporto tecnico rilevante ma che non appaiono tra gli autori. Suggeriamo di ringraziare il/la redattrice di contatto della STSN e il revisore esterno (con il nome dello stesso, se noto, oppure quale "revisore anonimo").

REFERENZE BIBLIOGRAFICHE: Sono da citare solo le referenze bibliografiche principali. Esse sono elencate in ordine alfabetico degli autori e, in seguito, in ordine cronologico di pubblicazione. Dettagli sono riportati al capitolo "Formattazione del testo". Ogni referenza deve essere citata almeno una volta nell'articolo.

TABELLE E FIGURE: Non ci sono limiti del numero di figure e tabelle, ma chiediamo agli autori di proporre solo quelle strettamente necessarie, rinunciando a figure ridondanti e contemplative. Tabelle e figure sono corredate da una didascalia che contiene anche la legenda necessaria a comprendere simboli, abbreviazioni e altri caratteri speciali utilizzati. Se breve, la legenda può essere posta anche nella figura stessa. Per le tabelle, le didascalie sono da mettere **sopra** la stessa; per le figure, **sotto**. Numerare tabelle e figure e assicurarsi che tutte siano citate nel testo in ordine crescente.

**N.B.:** *Tabelle e figure sono da inserire alla fine dell'articolo (e non all'interno dell'articolo): presentare prima tutte le tabelle, seguite da tutte le figure. All'interno del testo indicate dove desiderate che le diverse tabelle e figure siano inserite. Ulteriori dettagli su figure e tabelle sono riportati al capitolo "Formattazione del testo per tutti i tipi di articolo" e "Figure e tabelle".*

APPENDICE: Il materiale in appendice deve seguire una numerazione indipendente dalle figure e tabelle del testo principale, cioè "Appendice 1, 2, 3…", indipendentemente se si tratta di una tabella o di una figura. Si considerano parte dell'Appendice, tabelle e figure di grandi dimensioni, come pure elenchi di specie di una o più pagine A4 ed eventuali dettagli metodologici che appesantirebbero l'articolo, ma rilevanti per il rigore scientifico dello studio presentato.

**N.B.:** *L'inserimento dell'appendice alla fine dell'articolo dovrà essere giustificato e concordato con il gruppo redazionale.*

#### <span id="page-4-0"></span>**B) NOTIZIA**

#### <span id="page-4-1"></span>*Definizione e lunghezza*

Si tratta di brevi comunicazioni scientifiche, come per esempio ritrovamenti particolari (nuove specie, minerali, fossili), brevi note storiche ecc.

La lunghezza massima complessiva è di **15'000 caratteri** spazi inclusi e comprende: titolo, autori, affiliazione, riassunti e parole chiave in entrambe le lingue, didascalie di tabelle e di figure, e referenze bibliografiche. Sono quindi gli autori a bilanciare le varie parti. Di norma, il corpo dell'articolo non supera gli 11'000 caratteri e le referenze bibliografiche i 3'000 caratteri (di norma non più di 20 titoli). **N.B.:** *Di norma, riassunti e parole chiave in entrambe le lingue non devono superare complessivamente i 1'500 caratteri spazi inclusi. Articoli che superano i 15'000 caratteri devono essere giustificati. La redazione deciderà in merito.*

#### <span id="page-4-2"></span>*Struttura*

**Il corpo principale** della Notizia è suddiviso in INTRODUZIONE, MATERIALI E METODI, RISULTATI E DISCUSSIONE (assieme), RINGRAZIAMENTI (se del caso) e REFERENZE BIBLIOGRAFICHE. Per la struttura (titolo, autori, affiliazioni, autore di contatto, riassunto, parole chiave e figure e tabelle) vale quanto indicato nelle Comunicazioni scientifiche. Appendici e sottotitoli non sono ammessi.

## <span id="page-5-0"></span>**C) CONTRIBUTO SPECIALE**

#### <span id="page-5-1"></span>*Definizione e lunghezza*

Si tratta di contributi scientifici che non rientrano nelle due categorie precedenti. Si considerano in questa categoria: lavori scientifici lunghi e complessi, come pure atti di convegni, cataloghi di collezioni, chiavi di determinazioni e, eccezionalmente, necrologi.

Per la lunghezza massima complessiva e quella delle diverse parti, si veda quanto riportato sopra per le "Comunicazioni scientifiche".

#### <span id="page-5-2"></span>*Struttura*

Contenuto, struttura e forma dell'articolo sono libere e, se necessario, da concordare con la redazione. Di principio vale quanto riportato per le "Comunicazioni scientifiche".

Per i necrologi, la lunghezza massima è di 5'000 caratteri spazi inclusi, inclusi titolo, autore/i, didascalie di figure e referenze bibliografiche.

## <span id="page-5-3"></span>**Formattazione del testo per tutti i tipi di articolo**

Qui di seguito forniamo i dettagli sulla formattazione del testo e delle illustrazioni. Per facilitare il lavoro, consigliamo vivamente di scaricare i modelli (*template*) disponibili sul sito della STSN [\(stsn.ch/pubblicazioni\)](https://www.stsn.ch/pubblicazioni): "Comunicazione scientifica e Contributo speciale.doc" e "Notizia.doc".

#### <span id="page-5-4"></span>*Titoli e testo*

Il manoscritto è da inviare su supporto informatico, di preferenza Word, scritto in Times 11 (solo il titolo principale in Times New Roman 14), spaziatura 1.5 e numerazione continua delle righe. I testi contengono le formattazioni necessarie (es. grassetti, corsivi ecc.). Evitare sottolineature, righe divisorie, riquadri e suddivisione in colonne e rientri di linea automatici, come pure spazi di separazione tra paragrafi.

#### <span id="page-5-5"></span>*Nomi scientifici*

Nomi di genere, specie e sottospecie sono scritti in corsivo e, dove opportuno, seguiti dal nome dell'autore e dalla data, p.es.: *Eptesicus serotinus* (Schreber, 1774); nomi di taxa superiori in tondo (p.es.: Carabidae, Coleoptera). Nel caso di nomi binomiali, questi saranno scritti come, per esempio: *Xantomonas campestris* pv. *campestris*. Dopo la prima citazione completa di nomi scientifici nel testo, il genere può essere in seguito abbreviato (p.es.: *E. serotinus* oppure *X. campestris* pv. *campestris*), ma si scrive per intero se è la prima parola della frase, e l'autore e la data possono essere tralasciati. Nel caso di liste di specie in forma tabellare o altro, specificare la nomenclatura utilizzata (pubblicazione, sito internet o altro).

#### <span id="page-5-6"></span>*Uso del corsivo*

Oltre ai nomi scientifici, l'uso del corsivo è consentito in modo particolare per tutti i termini in lingua straniera, se l'espressione italiana manca o se rispecchia la forma scientifica maggiormente in uso. (p.es.: 4'000 anni BP, dove BP = *Before Present*).

#### <span id="page-6-0"></span>*Unità di misura*

Sia nel testo sia nelle figure e tabelle, le migliaia sono da indicare con un apostrofo (p.es.: 1'000), esclusi gli anni del calendario (p.es.: 1976), mentre i numeri decimali con un punto (p.es.: 12.34).

Le date sono da indicare in gg.mm.aaaa separati da un punto (p.es.: 03.08.2013).

Le coordinate geografiche sono da riportare utilizzando il sistema svizzero (CH 1903+/LV95) con coordinate cartesiane espresse in metri (p.es.: Cima della Trosa: 2'704'326,1'118'547) o quello globale (WGS 84) con latitudine e longitudine in gradi, minuti, secondi (p.es.: Cima della Trosa: 46°12'37"N 8°47'26" E). Il sito [map.geo.admin.ch](http://map.geo.admin.ch/) riporta entrambi i sistemi.

Utilizzare solo le unità di misura riportate dal "Sistema internazionale di unità di misura" (*SI units;*  [it.wikipedia.org/wiki/Sistema\\_internazionale\\_di\\_unità\\_di\\_misura\)](https://it.wikipedia.org/wiki/Sistema_internazionale_di_unit%C3%A0_di_misura), sono da evitare unità "ambigue". Per esempio, è da preferire la forma "mg/dm<sup>3</sup>" oppure "mg/kg" al posto di "ppm", così come è da preferire la forma "a" per "anno", con i suoi multipli "ka" per mille anni e "Ma" per il milione di anni. Nel caso il testo sia scritto in una lingua diversa dall'italiano, le unità dovranno essere adattate di conseguenza (p. es. "y", "yr", "kyr" o "Myr"

#### <span id="page-6-1"></span>*Abbreviazioni*

Nel testo, quando necessario, si devono usare abbreviazioni standardizzate proposte da Wikipedia: [it.wiktionary.org/wiki/Appendice:Abbreviazioni.](https://it.wiktionary.org/wiki/Appendice:Abbreviazioni) Nel caso di altre abbreviazioni non presenti su questa lista queste vanno spiegate la prima volta e poi possono essere utilizzate liberamente in seguito.

#### <span id="page-6-2"></span>*Riferimenti bibliografici*

• **All'interno del testo** il cognome dell'autore è seguito dalla data di pubblicazione dell'articolo citato. I nomi di due autori sono uniti con «&». Nel caso di più di due autori indicare il nome del primo seguito da "et al." (NON in corsivo) e dalla data.

*Esempi:*

- 1. Per un singolo autore (Spinedi 2001) oppure, se l'autore è citato nel testo Spinedi (2001).
- 2. L'unica eccezione è data alle referenze legate a nomi di specie che seguono le direttive della ICZN (International commission on zoological nomencalture, [https://www.iczn.org/\)](https://www.iczn.org/) e che prevedono di mettere una virgola tra l'autore e la data, p.es.: *Eptesicusserotinus* (Schreber, 1774).
- 3. Per due autori (Bosquet & Goulet 1999) oppure, se citati nel testo, Bosquet & Goulet (1999).
- 4. Per più di due autori (Joss et al. 2006) oppure, se citati nel testo, Joss et al. (2006).
- 5. Nel caso di più citazioni, elencarle in ordine cronologico separandole da un punto e virgola. Esempio: (Bosquet & Goulet 1999; Spinedi 2001; Joss et al. 2006).
- 6. Referenze dello stesso autore o gruppo di autori devono essere contrassegnate da a, b, c ecc. Esempi: McGill (2010a); McGill (2010b); McGill (2010a,b) oppure (Lavorel et al. 1997a); (Lavorel et al. 1997b); (Lavorel et al. 1997a,b).
- 7. Referenze dello stesso autore in anni diversi devono essere scritte nel seguente modo, p.es. Mangili et al. (2016, 2018.)
- 8. Referenze relative alle banche dati e a testi giuridici, indicare il nome e l'anno: (PERMOS 2016; OPPS 2010) oppure, se citato nel testo PERMOS (2016) o OPPS (2010).
- 9. Referenze citate da altre pubblicazioni: p.es. se Haller H. viene citato nella pubblicazione di Glutz von Blotzheim & Bauer 1980, allora nel testo dell'articolo la citazione sarà (H. Haller in litt. in Glutz von Blotzheim & Bauer 1980) mentre nel capitolo Referenze bibliografiche sarà citato solo Glutz von Blotzheim & Bauer 1980.
- **Nel capitolo Referenze bibliografiche** i nomi di due autori sono uniti con "&". Nel caso di più di due autori, essi sono citati tutti e separati dalla virgola unendo i nomi degli ultimi due autori con "&". Nel

caso di più di 7 autori, si riportano i primi 6, ... (tre puntini) & ultimo autore (v. esempio sotto). Nessuna virgola tra cognome e iniziale del nome così come tre le iniziali del nome dell'ultimo autore e l'anno di pubblicazione del lavoro, il quale è seguito da un punto. I nomi delle riviste sono da riportare per esteso (p.es.: Bollettino della Società ticinese di scienze naturali; Journal of Applied Ecology). I nomi di generi e specie sono da scrivere in corsivo. Per le fonti citate da siti web, l'indirizzo del sito deve essere citato per intero, indicando alla fine la data della sua ultima consultazione.

#### *Esempi:*

#### • **Articolo con più autori:**

- Gioachino P.M., Bernasconi J., Rossi G. & Bianchi M.A. 1981. La larva di *Duvalius carantii* (Sella) (Coleoptera Carabidae). Fragmenta Entomologica, 16: 31-37.
- **N.B.:** In caso di più di 7 autori, scrivere i primi 6 e l'ultimo separandoli da "…", nel modo seguente:
- Galasso G., Conti F., Peruzzi L., Ardenghi N.M.G., Banfi E., Celesti-Grapow L., ... & Bandini Mazzanti M. 2018. An updated checklist of the vascular flora alien to Italy. Plant Biosystems, 152: 556-592.

Tale regola vale anche per riferimenti bibliografici che seguono:

#### • **Articoli apparsi nello stesso anno con esattamente gli stessi autori:**

- McGill H. 2010a. Ecosystem services in urban environment. Journal of Urban Planning and Development, 58: 234-242.
- McGill H. 2010b. The effect of climate changes in large cities. Landscape and Urban Planning, 126: 1389-1402.

#### • **Atti di un convegno o capitolo di un libro o da un altro articolo:**

- Tuxen R., Miywaki A. & Fujiwara K. 1972. Eine erweiterte Gliederung der Oxycocco-Sphagnetea. In: Tuxen R. & Wilson J.M. (eds), Methoden der Pflanzensoziologie. IV Int. Symposium Rinteln, 12- 15.3.1970. Wageningen, Holland, pp. 20-27.
- Haller H. 1978. Zur Populationsökologie des Uhus (*Bubo bubo*) im Hochgebirge: Bestand, Bestandsentwicklung und Lebensraum in den Rätischen Alpen. Ornithologische Beobachter 75: 237-265. In: Glutz von Blotzheim U. N. & Bauer K.M. 1980. Handbuch der Vögel Mitteleuropas. Band 9: Columbiformes - Piciformes. Wiesbaden, Akademische Verlagsgesellschaft, 1148 pp.
- **Libri:**
- Rovereto G. 1924. Forme della terra. Vol. I, Basi e generalità. Milano, U. Hoepli Editore, 647 pp.

#### • **Rapporti non pubblicati, tesi di laurea, di dottorato, master ecc.:**

- Littell R.C., Milliken G.A., Stroup W.W., Wolfinge R.D. & Schabenberger O. 2006. Phytosoziologische Untersuchung des Naturschutzgebietes bei Ascona. Masterarbeit, Univ. Zürich, 100 pp., SAS Publishing, Cary, NC.
- **Siti internet:**
- Leps J. & de Bello F. 2008. Instructions for calculating indices of Functional Diversity with the file "FunctDiv.xls". http://botanika.bf.jcu.cz/suspa/FunctDiv/InstrFunctDiv.pdf (ultima consultazione: 15.02.2023).
- **Pubblicazioni dell'Amministrazione pubblica:**
- Rapporti e pubblicazioni dell'UFAM, UFAG e simili sono da citare come indicato nell'impressum dalla pubblicazione stessa.
- **Banche dati:**
- PERMOS 2016. PERMOS Database. Swiss Permafrost Monitoring Network, Fribourg, Switzerland. <https://doi.org/10.13093/permos-2016-01> (ultima consultazione: 07.03.2022).
- RGI Consortium 2017. Randolph Glacier Inventory A Dataset of Global Glacier Outlines, Version 6.0. Global Land Ice Measurements from Space, Colorado, USA[. https://doi.org/10.7265/N5-RGI-60](https://doi.org/10.7265/N5-RGI-60) (ultima consultazione: 17.11.2023).
- WGMS 2018. Fluctuations of Glaciers Database. World Glacier Monitoring Service, Zurich, Switzerland. https://doi.org/10.5904/wgms-fog-2018-11 (ultima consultazione: 23.06.2023).

#### • **Referenze giuridiche:**

- IUCN-CEM 2016. The IUCN Red List of Ecosystems. Version 2016-1.<https://iucnrle.org/> (ultima consultazione: 13.10.2023).
- LCN 2001. Legge cantonale sulla protezione della natura del 12 dicembre 2001 (RL 480.100).
- OPPS 2010. Ordinanza sulla protezione dei prati e pascoli secchi d'importanza nazionale (Ordinanza sui prati secchi) del 13 gennaio 2010 (RS 451.37).

## <span id="page-8-0"></span>**Figure e tabelle**

#### <span id="page-8-1"></span>*Quantità, uso del colore e autorizzazioni*

Non ci sono limiti del numero di figure e tabelle, ma chiediamo agli autori di proporre solo quelle strettamente necessarie alla comprensione dell'articolo, rinunciando a figure ridondanti e foto contemplative. L'uso del colore è permesso, ma da usare con parsimonia (tenere conto delle persone daltoniche). Per la pubblicazione di foto, figure e tabelle riprese da altre pubblicazioni o da internet bisogna chiedere l'autorizzazione alla casa editrice o al mandante dello studio o dall'autore (a dipendenza del caso). Alla fine della didascalia aggiungere "pubblicata con autorizzazione di xy -nome- ". Per le immagini citare l'autore e la licenza "CreativeCommons" (*[creativecommons.org/about/cclicenses/](https://creativecommons.org/about/cclicenses/)*) se associata ad essa (anche la più permissiva CC BY). Per le mappe di Swisstopo, aggiungete "Mappa © Swisstopo". Immagini senza indicazioni di appartenenza esplicita nella didascalia appartengono implicitamente a uno o più autori dell'articolo.

**N.B.:** *Figure di grafici creati con programmi particolari, devono essere forniti in un formato .jpg o .tif ad alta risoluzione per la stampa.*

#### <span id="page-8-2"></span>*Dimensioni delle tabelle e delle figure*

Quando si crea una figura o una tabella, sappiate che essa può essere stampata su una colonna del Bollettino (larghezza massima 82.5 mm) o su due colonne (larghezza massima 165.5 mm). In quest'ultimo caso, la tabella o figura sarà posizionata in cima o in fondo alla pagina. Considerate queste due possibilità (1 o 2 colonne) e relative dimensioni (82.5 mm o 165.5 mm), valutate bene le dimensioni dei caratteri delle etichette e degli assi, affinché siano leggibili una volta stampate. Tabelle e figure su un'intera pagina A4 (p.es. figure multiple) sono accettate solo se veramente necessarie! Tabelle e figure che occupano più di 1-2 pagine A4 sono da riportare in Appendice disponibile in formato elettronico.

#### <span id="page-8-3"></span>*Come e dove presentare tabelle e figure e dettagli per le didascalie*

Tabelle e figure sono da inserire alla fine dell'articolo (una tabella o figura per pagina) e non al suo interno. Sono dapprima presentate tutte le tabelle, seguite da tutte le figure, mentre all'interno del testo indicate dove desiderate che le singole tabelle e figure vengano inserite, aggiungendo p.es. "Fig. 1 qui". Tenete conto che figure e tabelle di grandi dimensioni non potranno stare su un'unica pagina. **N.B.:** *Esempi di tabelle e figure possono essere scaricati dal sito della STSN [stsn.ch/pubblicazioni](https://www.stsn.ch/pubblicazioni) sotto i Modelli dei vari tipi di articoli.*

#### <span id="page-9-0"></span>*Tabelle*

Le tabelle sono citate nel testo come "tabella x", oppure (Tab. x). In caso di più tabelle, riportate "tabelle x e y" oppure "(Tabb. x e y)" o "(Tab. x e Tab. y)". Devono essere fornite in file separati in formato Word o Excel, per eventuali adattamenti da parte della tipografia. I file sono numerati come nell'articolo (p.es. "Tab\_N#.xlsx").

La **didascalia** delle tabelle è da inserire **sopra** le tabelle stesse, nel seguente modo: "Tabella x: …testo…". In caso di tabelle composte, distinguete le varie sotto-tabelle con A, B, C… (lettere maiuscole) e descrivetele singolarmente in didascalia; p.es. A: …descrizione…; B: …descrizione…; ecc. Nel testo riportate p.es. "tabella 1A" rispettivamente "(Tab. 1A)". Simboli, abbreviazioni e altri caratteri speciali sono da spiegare in didascalia o in legenda inserita nella figura.

## <span id="page-9-1"></span>*Figure*

Si tratta di grafici, fotografie, carte geografiche e schemi. Le figure sono riportate come "figura x" (se inserita in una frase) oppure come "(Fig. x)" se posta tra parentesi. In caso di più figure, riportate "figure x e y" oppure "(Figg. x e y)" o "(Fig. x e Fig. y)". In caso di figure composte, distinguete le singole figure con A, B, C… (lettere maiuscole) e descrivetele singolarmente in didascalia; p.es. A: …descrizione1…; B: …descrizione2…; ecc. Nel testo riportate p.es. "figura 1A" rispettivamente "(Fig. 1A)". Nel caso si vogliano indicare con lettere supportate da frecce parti specifiche, per esempio organi di un insetto, le lettere dovranno essere minuscole e riportate nella didascalia con la specificazione di cosa descrivono.

Le figure originali, così come i grafici creati con programmi diversi da Excel, sono da allegare nei formati correnti (.jpg, .tif, ecc.) e devono avere una risoluzione minima di 300 dpi (pixel/pollice). In caso di formati .pdf, assicuratevi che la risoluzione sia sufficientemente alta per la stampa.

Le figure sono da salvare in file separati numerati in ordine cronologico (p.es. "Fig\_N#.jpg") come nell'articolo. L'ottenimento di permessi di riproduzione o diritti d'autore per fotografie è responsabilità degli autori.

Per le fotografie o disegni indicate l'autore (Foto: Nome e Cognome) o (Disegno: Nome Cognome). Le immagini (fotografie o carte geografiche) devono avere un contrasto sufficiente per evitare la perdita di dettaglio al momento della stampa.

Le **didascalie** delle figure sono inserite **sotto** le figure stesse e riportate nel seguente modo: "Figura x: …didascalia…". Come per le tabelle, la didascalia contiene le informazioni necessarie per comprendere i simboli, le abbreviazioni e altri caratteri speciali utilizzati nella figura. Una legenda può essere aggiunta alle figure, se necessario. Nel caso di figure composte, contrassegnare le singole figure con le lettere A, B, C ecc. in alto a sinistra di ogni figura, e descrivetele in modo distinto in didascalia.

#### <span id="page-9-2"></span>*Grafici*

I diversi tipi di grafici devono seguire, nel limite del possibile, la grafica standard del Bollettino presentata negli esempi dei Modelli scaricabili dal sito della STSN [stsn.ch/pubblicazioni.](https://www.stsn.ch/pubblicazioni) Sono in particolare da evitare l'aggiunta di riquadri esterni, le dimensioni di cifre ed etichette lungo gli assi o nelle figure stesse devono essere ben leggibili, il colore è meglio se è accompagnato da distinzioni grafiche tali da essere letti anche da daltonici e in stampa bianco e nero.

I grafici devono essere forniti in file separati in formato Excel unitamente ai dati originali utilizzati per crearli, soprattutto se realizzati in Excel. I grafici prodotti direttamente da programmi di statistica (Rstatistics, SPSS o altro) sono da inoltrare in formato \*.jpg o \*.tif ad alta risoluzione come per le immagini. Nel caso l'uso del colore sia necessario (v. "Uso del colore" più in alto), bisogna combinare colori e distintivi grafici (simboli, tratteggi ecc.) in modo da permetterne la lettura anche su una stampa in bianco e nero o in caso di daltonismo. Per gli istogrammi, i grafici a linee o quelli a torta e simili, il riempimento deve essere sufficientemente contrastato oppure supportato con un riempimento di tipo grafico (tratteggi, puntinatura ecc.) in modo da essere sempre leggibili anche se ridotti per motivi d'impaginazione.

### <span id="page-10-0"></span>*Carte geografiche*

Le carte che indicano la regione o l'area di studio devono essere contestualizzate nel panorama svizzero ed europeo, attraverso l'aggiunta di anche cartina più piccola della Svizzera dove va evidenziata la regione di studio, oppure indicando le coordinate geografiche dell'area di studio (v. "Unità di misura" più in alto). Questa conterrà tutte le informazioni del caso per comprendere il campionamento: località principali, fiumi, siti di campionamento. È necessaria l'indicazione della direzione del Nord e la scala metrica.

## <span id="page-10-1"></span>**Termini e redazione**

## <span id="page-10-2"></span>*Responsabilità per l'OK-di stampa*

La redazione garantisce che ogni articolo sia riletto e valutato da almeno un revisore esterno competente con l'obiettivo di aiutare gli autori a migliorare il proprio articolo.

In conformità alle direttive redazionali, la responsabilità della correttezza del testo (lingua, sviste, errori ortografici, ecc.) è, in ultima istanza, degli autori che, con l'*OK-di-stampa*, scaricano la redazione, l'editore e la tipografia da qualsiasi responsabilità.

#### <span id="page-10-3"></span>*Pdf e distribuzione degli articoli*

Dopo la stampa del Bollettino l'autore di riferimento riceverà il pdf del proprio contributo per distribuirlo ai coautori così come a terzi (esterni e non abbonati al Bollettino).

Gli autori che non sono soci della STSN possono ritirare il volume del Bollettino al quale hanno contribuito rivolgendosi di persona presso il Museo cantonale di storia naturale a Lugano. Oppure possono riceverlo a gratis facendosi soci della STSN o attendere un anno e scaricarlo dal sito di EPeriodica del Politecnico di Zurigo: [e-periodica.ch/digbib/volumes?UID=snb-001](https://www.e-periodica.ch/digbib/volumes?UID=snb-001)

#### <span id="page-10-4"></span>*Redazione*

Società ticinese di scienze naturali (STSN) c/o Museo cantonale di storia naturale Viale C. Cattaneo 4 CH - 6900 Lugano

#### <span id="page-10-5"></span>*Redattore responsabile*

Marco Moretti [marco.moretti@wsl.ch](mailto:marco.moretti@wsl.ch)

#### <span id="page-10-6"></span>*Membri della Redazione*

in ordine alfabetico: Marco Barandun, Francesco Danza, Luca Gaggini, Mauro Jermini, Brigitte Marazzi, Marco Moretti, Nicolas Sironi.